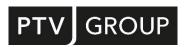

SYSTEM REQUIREMENTS MULTI-SERVER INSTALLATION

# PTV Map&Guide intranet

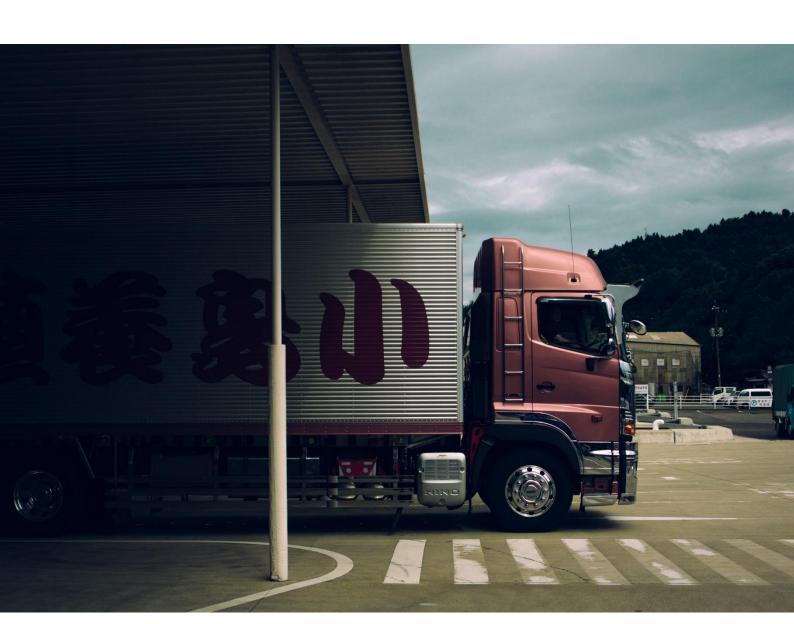

## © 2023 PTV Planung Transport Verkehr GmbH

All rights reserved.

## **Imprint**

PTV Planung Transport Verkehr GmbH

Adress:

Haid-und-Neu-Str. 15

76131 Karlsruhe, Germany

Management Board:

Christian U. Haas (CEO), Johannes Klutz

Contact:

Phone: +49 (0) 721-9651-0 Fax: +49 (0) 721-9651-699

E-mail: info@ptvgroup.com

Entry in the Commercial Register:

Local court Mannheim HRB 743055

Sales tax ID:

Sales tax identification number according to §27 a Umsatzsteuergesetz: DE 812 666 053

## PTV Map&Guide intranet - Multi-Server-Installation

This document describes the system requirements and basic prerequisites that must be met before installation.

Note: We recommend installation on multiple servers for more than 25 users.

#### Java Runtime Environment

Every computer on which a PTV xServer is installed must have a Java Run-time Environment (JRE). If this is not yet installed on the computer, the setup will abort and you will be prompted to install a Java Runtime Environment first. PTV Map&Guide intranet supports Oracle Java TM SE Runtime Environment version 8 or the free Amazon Corretto Java Runtime Engine 8. Amazon Coretto can be downloaded and installed from

https://corretto.aws/downloads/latest/amazon-corretto-8-x64-windows-jre.msi.

Note: Please note that PTV Map&Guide intranet only supports 64-bit Java versions.

## Mapserver (IIS, PTV xLocate Server, PTV xMap Server, map)

Operating system: At least Windows Server 2012 R2 (64-Bit) or newer

Note: Please remember that it must be at least the Standard Edition of Microsoft® Windows Server.

The following operating systems are not supported:

- Microsoft® Windows Server Essentials
- Microsoft ® Windows Small Business Server
- Microsoft® Windows Server Web Edition
- Free RAM: at least 4 GB
- Free disc space: at least 27 GB
- CPU: x86 with at least 1 GHz, 4 processor cores
- ► Firewall: If the firewall is active, enable port 52322 and 80

### Webserver

- Operating system: At least Windows Server 2012 R2 (64-Bit) or newer
- Free RAM: at least 8 GB
- Free disc space: 46 GB
- ► CPU: x86 with at least 1 GHz and 6 or more processor cores
- Firewall: No port enable required
- Proxy server: If the proxy server is active, have the data ready for input during installation to access the following web services:
  - Traffic information: <a href="http://ti.ptvgroup.com">http://ti.ptvgroup.com</a> and <a href="https://usage-logs.cloud.ptvgroup.com/">https://usage-logs.cloud.ptvgroup.com/</a>
  - Toll updates: <a href="http://lds.ptvgroup.com">http://lds.ptvgroup.com</a>
  - Exchange rates: <a href="http://www.ecb.europa.eu">http://www.ecb.europa.eu</a>

- ► Freight exchange: <a href="https://teleroute.wktransportservices.com">https://teleroute.wktransportservices.com</a>
- ► Truck Parking Europe: <a href="https://app.truckparkingeurope.com">https://app.truckparkingeurope.com</a>
- ► PTV Navigator: <a href="https://navigatordownload.ptvgroup.com/navigation-backend-service">https://navigatordownload.ptvgroup.com/navigation-backend-service</a>
- ▶ PTV Drive & Arrive: <a href="https://driveandarrive-v1.cloud.ptvgroup.com">https://driveandarrive-v1.cloud.ptvgroup.com</a>
- ▶ PTV Map&Guide intranet FAQ: <a href="https://www.ptvgroup.com/de/support-kontakt/ptv-mapandguide">https://www.ptvgroup.com/de/support-kontakt/ptv-mapandguide</a>
- PTV Map&Guide Helpdesk: <a href="https://helpdesk.ptvgroup.com/">https://helpdesk.ptvgroup.com/</a>

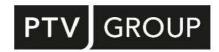

PTV GROUP Haid-und-Neu-Str. 15 76131 Karlsruhe Germany

ptvgroup.com